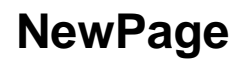

emptyemptyempty!